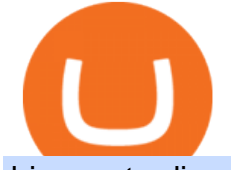

binomo trading apk for windows xdc crypto price binance 5x eft in investing binance office how to cash ou

Videos for Xdc+crypto+price

https://i.pinimg.com/originals/6e/ea/c5/6eeac5828d46185cca64961e4ce2428d.jpg|||Personal Empowerment Academy | Personal empowerment ...|||1080 x 1080

https://etimg.etb2bimg.com/photo/70093602.cms|||Wings Crypto Cryptocurrency Cryptocurrencies Cash Money ...|||1200 x 900

http://architizer-prod.imgix.net/mediadata/projects/482012/f2936ddc.jpg?q=60&auto=format,compress& amp;cs=strip&w=1680|||Global Financial Institution by Spacesmith - Architizer|||1680 x 1119

https://cryptopumpsignals.org/wp-content/uploads/e5d66156d1623a8f4d24f2bf02edd909.png|||-5

...|||1174 x 936

https://academy.aaxpro.com/wp-content/uploads/2020/03/CashingOut\_20200224-01-1.png|||How to cash out on crypto - AAX Academy|||4267 x 2375

10 Best ETFs to Buy for 2022 Investing US News

https://www.whatcomtalk.com/wp-content/uploads/2020/03/finance-13.jpg|||Finance Department Cashier Office at Bellingham City Hall ...|||1360 x 906

http://coinexc.com/wp-content/uploads/2021/06/1200\_aHR0cHM6Ly9zMy5jb2ludGVsZWdyYXBoLmNvbS 9zdG9yYWdlL3VwbG9hZHMvdmlldy9kMWQ4MGY3NDliMzcyZWE0ODcyYTg2Yjk3YTkyODI3OC5qc Gc.jpg|||Altcoins bounce off the bottom: MKR, XDC, COMP and ENJ ...|||1160 x 773

http://www.arkanddove.org/home/180010855/180010855/images/Linking Gratitude to Abundance p 1.jpg|||- Linking Gratitude and Abundance: Engagement, Passion ...|||1100 x 1424

https://www.krechendo-trading.fr/wp-content/uploads/2019/03/20190308\_110702.jpg|||Formation Vivre du Trading | Krechendo Trading Paris|||4032 x 3024

https://miro.medium.com/max/3000/0\*cWp5qceKsjzLojbq|||Ellipal Titan Review 2021 | The Cold Hardware Wallet ...|||1500 x 1000

https://footprint-trading.de/wp-content/uploads/2019/11/Footprint-kurs\_hell.jpg|||Footprint Trading Videokurs | lernen Sie Traden mit dem ...|||1678 x 1678

SOP Bookmap Feed Tengkolok Trading - YouTube

http://irhealthreviews.com/wp-content/uploads/2018/02/crypto-moneymaker-biz.jpg||Crypto Money Maker Review-Its SCAM Software? My Experience!!|||1514 x 858

XDC Network price today is \$0.084896 with a 24-hour trading volume of \$6,962,571. XDC price is up 1.3% in the last 24 hours. It has a circulating supply of 12 Billion XDC coins and a total supply of 37.6 Billion. If you are looking to buy or sell XDC Network, KuCoin is currently the most active exchange.

Binomo APP - Download official application in our page in one .

http://adropofom.com/wp-content/uploads/2020/03/round-pics.png|||Introduction To EFT Tapping - A Drop of Om|||1990 x 858

Bookmap

http://eftgroup.co.uk/wp-content/uploads/2020/01/comp1.png|||Watch The New EFT Group Company Showreel 2019 / 2020 EFT ...|||1920 x 1080

42844.75 BTCUSDT Binance Spot

https://images.designtrends.com/wp-content/uploads/2016/03/09050836/Brilliant-Office-Tiles-Deign.jpg|||23+ Office Tiles Designs, Decorating Ideas | Design Trends ...|||1200 x 864

Build a Crypto Portfolio - Buy Bitcoin & amp; Crypto Instantly

https://www.officelovin.com/wp-content/uploads/2017/10/ultimate-finance-office-1.jpg|||A Peek Inside Ultimate Finances New Bristol Office ...|||1600 x 1055

In this free course, admin @tppips explains to the audience to utilize Bookmap Feed from Destar | Demo.Tengkolok Trading offers continuous Bookmap feeds di.

https://www.officelovin.com/wp-content/uploads/2017/10/ultimate-finance-office-2.jpg|||A Peek Inside

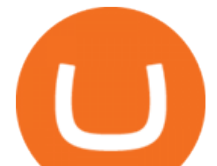

Ultimate Finances New Bristol Office ...|||1600 x 958

1. Third Party Exchange The best way to earn cash for your crypto coins is a third party exchange. That is, you can trade your cryptocurrency through an online platform for fiat currency. You can do it through exchange companies like Kraken, Bitfinex or Coinbase.

Bookmap Trading DOM Trading TTWTrader - Active Trading

http://www.mimaristudio.com/wp/wp-content/uploads/2014/11/turkcellfinancedepartmentoffice4.jpg|||TURK CELL FINANCE DEPARTMENT OFFICE mimaristudio|||1917 x 1200

https://image.winudf.com/v2/image/Ymlub21vLmd1aWRlLm15X3NjcmVlbl80XzE1MDMyMTQ5NzFfMD Q5/screen-4.jpg?fakeurl=1&type=.jpg|||Download Apk Binomo Perdagangan - APKTOEL|||1200 x 800 https://videobourse.fr/wp-content/uploads/2018/08/Jerome-POWELL.jpg|||Jerome POWELL|||1200 x 827 https://www.crypto-news.net/wp-content/uploads/2019/02/bigstock-A-Crypto-Etf-The-Next-Step-T-25242202 6.jpg|||The Pros and Cons of Investing in an ETF Versus Buying ...|||1600 x 1066

As you may know already, that acronym stands for environmental, social and governance issues meaning this fund tries to be aware of the growing concern among investors that their cash is .

Gutscheine Review 2021 - Get a 20% Fee Discount

https://www.yessupply.co/wp-content/uploads/2021/06/APRIL-2021.png|||How To Attract the Money To Invest In Yourself | Yes Supply TM|||1080 x 1350

https://i.pinimg.com/originals/e2/a8/a7/e2a8a76f9244e30751ac9ee3a101c9ca.jpg|||cgf38\_8097b | Office Snapshots | Office interior design ...|||1600 x 1150

Binomo Trading App For Pc Binomo Bot Trading Robot For Binomo Broker For Pc Windows Download And Install Bluestacks Or Bluestacks 2 App Download Trade Exchange For Pc Windows And Mac Lgvoyageruserguideuse53846 from tse2.mm.bing.net Get a compatible apk for pc . To install mixbooth on your windows pc or mac.

https://www.krechendo-trading.fr/wp-content/uploads/2018/02/Paul-Rotter-interview-Krechendot-trading.jpg|| |Krechendo Trading : Interview avec Paul Rotter  $\&$ quot;the ...|||1380 x 1084

Live Bookmap Trading - Please suscribe to the channelObserve the order book to understand the trades of market participants. Data comes from BTCUSDT Spot (Bi.

2021-11-25 - The current price of The Office NFT is \$ 0.0000014 per (OFFICE / USD). The current market cap is \$ 0. 24 hour volume is \$ 0. Buy cryptocurrencies on Binance now.

https://mms.businesswire.com/media/20180710005659/en/667246/5/N-SMS2652-090.jpg?download=1|||Insig hts from EFT Analytics Providing Huge Returns in the ...|||6372 x 3295

https://www.pointloma.edu/sites/default/files/styles/16\_9\_1600w/public/images/Act%26Fin\_Hero\_1.jpg?itok  $=$ alr1-gFo|||Accounting & amp; Finance Supports the University's Mission | PLNU|||1600 x 900

Visit for Binance+. The most used and at the same time the most reliable crypto exchange platform is Binance. Also, Binance extremely easy to use and learn. You can earn a 20% commission discount on each purchase. Binance 20% Sign Up Code: 77181558. How to Register Binance?

https://webatmarketing.com/wp-content/uploads/2021/12/1640348685\_743\_XDC-Network-XDC-Price-Updat es-Recent-Developments-Future-Events-Community.png|||XDC Network (XDC): Price Updates, Recent Developments ...|||1516 x 895

In order to cash out your funds, you first need to sell your cryptocurrency for cash. Then you can either transfer your funds to your bank or buy more crypto. Note that there is no limit on the amount of crypto you can sell for cash. 1. Sell cryptocurrency for cash 2. Cash out your funds Recommended Article Available balance

https://nft-riddler.art/wp-content/uploads/2021/06/dcent-universe-ffxdc.jpg|||NFT Riddler - Digital Crypto Artist - A D'CENT in the ...|||1200 x 1200

Free 7 Best Stocks Report - Experts Name Best Stock Picks

Binance.US Is Building an Office in the Solana Metaverse

**binomo trading apk for windows xdc cryptom** 

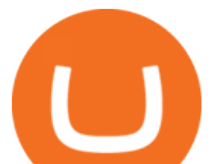

https://sai-investing.com/wp-content/uploads/2019/05/ETFchart.jpg||EFT Valuations May 28th, 2019 | sai-investing|||3509 x 2481

Crypto.com exchange is powered by CRO, with deep liquidity, low fees and best execution prices, you can trade major cryptocurrencies like Bitcoin,Ethereum on our platform with the best experience Crypto.com Exchange

https://i.pinimg.com/originals/fa/53/a4/fa53a4c6eb2447158119ba30fe8db61c.png|||Pin by Bitfire.News on Bitcoin News | Securities and ...|||1920 x 1080

Exchange Crypto online Cryptocurrency Exchange platform

https://techstory.in/wp-content/uploads/2021/05/crypto.jpg|||RBI has been creating problems for Indian crypto exchanges ...|||1200 x 800

Best Hedge Fund Lists - Download in Excel Format

2021 - Crypto: Binance is building an office in the metaverse

Log In Binance

https://news.bitcoin.com/wp-content/uploads/2020/02/p2p-1392x938.png|||You Can Privately Cash out Bitcoin on These P2P Exchanges ...||1392 x 938

https://image.slideserve.com/144604/electronic-payments-l.jpg|||PPT - Electronic Funds Transfer EFT Overview PowerPoint ...|||1024 x 768

https://nirt.co.uk/wp-content/uploads/2020/05/Crypto-Cash-2.jpg|||Crypto Cash - Scam or not? Review 2020. What is it?|||1066 x 771

https://news.bitcoin.com/wp-content/uploads/2020/03/screenshot-2020-03-25-at-16-06-31-1392x770.png|||Ho w to Quickly Cash Out From Crypto to Fiat | Crypto ...|||1392 x 770

http://vopay.com/wp-content/uploads/2019/12/payment-service-eft-ach\_2.png||EFT Payment Processing -Payment Service | VoPay|||5000 x 2625

How do I cash out Cryptocurrency? There are three steps to cash out Cryptocurrency. 1. Create an account on Coinbase. 2. Connect your own bank account with a bank transfer deposit. 3. After you have connected your bank account you can now sell cryptocurrency for cash to your own bank account.

6 Outstanding ways to cash out cryptocurrency - TechGenyz

https://coincodex.com/en/resources/images/admin/news/binance-will-open-of/binance-malta-office.png:resize boxcropjpg?1580x888|||Binance Will Open Office in Malta, Prime Minister Confirms ...|||1579 x 888

Binance+. Visit for Binance+. The most used and at the same time the most reliable crypto exchange platform is Binance. Also, Binance extremely easy to use and learn.

https://res.cloudinary.com/practicaldev/image/fetch/s--lOYIrvEL--/c\_imagga\_scale,f\_auto,fl\_progressive,h\_90 0,q\_auto,w\_1600/https://dev-to-uploads.s3.amazonaws.com/uploads/articles/bohaphhtm5zzy2xmj725.png|||Ho w To Sell Ico Tokens : What A Trader Has To Know About ...|||1600 x 900

https://i.redd.it/41zgtrwbzkb61.png|||What means this yellow 5x 3x or 10x ? (Noob quest) : binance|||1080 x 2340

The minimum predicted price of XDC Network for this time period is \$0.091082 and the maximum price is \$0.133944. About us CryptoPredictions.com is a trusted brand providing one of the most accurate cryptocurrency price predictions on the market.

https://rmarchitects.net/wp-content/uploads/2016/10/binhai\_office\_02.jpg|||Shanghai Pirola Pennuto Zei & Associati Office - RM Architects|||1760 x 1080

binomo app for pc download, binomo app download, binomo trading app, download binomo trading platform, binomo app download for laptop, binomo sign in, binamo app, binomo trading apk for windows. Download aplikasi Binomo PC; Video trading di aplikasi Binomo handphone; Anda sudah tahu bahwa Binomo tidak hanya dimainkan di komputer, tetapi juga .

Build a Crypto Portfolio - The Safest Place to Buy Crypto

https://hp4g.com/wp-content/uploads/2021/06/1939-the-metaverse-eft-will-let-you-invest-in-stocks-that-are-th

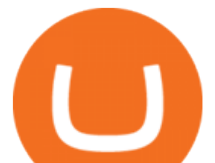

e-internets-future-1024x768.jpg|||The Metaverse EFT Will Let You Invest In Stocks That Are ...|||1024 x 768 Bookmap Education Course Part 1 Trading with the . - YouTube

A Straightforward Guide A Guide on How to Cash Out Cryptocurrency. Cashing out your cryptocurrency is a great way to build your capital. It can. 1- Crypto Wallets. Firstly, you must ensure that .

Binance+ : CryptoTrouble

Binance.US is building an office in the metaverse CryptoSlate

Explore new opportunities of Global market. Try trading on Binomo. Choose any of 50+ trading assets. Use professional tools for chart analysis. And become a part of the international trading community of one of the largest and reliable trading platforms. FREE DEMO ACCOUNT Use virtual funds to learn trading and gain experience. Its completely .

https://www.personalfinanceclub.com/wp-content/uploads/2020/12/2020-12-19-Powerball-vs-investing-play-t he-odds-1024x1024.png|||EFT vs Bank Wire Personal Finance Club|||1024 x 1024

http://cdnassets.hw.net/0f/6e/5f06a4b945e0ab9d7b2305d8d0dc/f82ab772d5304fe7aea69982c2a506dd.jpg|||Sh ang Finance | Architect Magazine | WTL Design , Beijing ...|||5760 x 3840

XDC Network (XDC) live coin price, charts, markets & amp; liquidity

http://www.interiortrans.com/wp-content/gallery/financial-office/1V9B8537.jpg|||Financial Office | Interior Transformations | Residential ...|||1500 x 862

Cryptocurrency Market Coin Prices & amp; Market Cap Binance

Your Best Crypto Exchange Choose currency Pick one of 50 000+ supported currency pairs from the list Make deposit Confirm details and send your assets to the generated address Get your coins Receive exchanged crypto with the best possible rate Learn more Reliable service Fast crypto exchange The average time for exchange is about 5 minutes.

https://image.slideserve.com/144604/eft-components-steps-l.jpg|||PPT - Electronic Funds Transfer EFT Overview PowerPoint ...|||1024 x 768

https://ftstradings.com/images/L1.jpg|||FTS TRADINGS|||2481 x 3507

https://image.isu.pub/210212095705-97d2ab626dcdda225823175aff7bb27c/jpg/page\_1.jpg|||How To Convert Crypto To Cash Kucoin : How To Convert ...|||1156 x 1496

binance.com - Buy/Sell Bitcoin, Ether and Altcoins

https://cdn.shopify.com/s/files/1/0035/7895/3797/products/RestShowerCream\_1200x.jpg?v=1594389700|||Inv est in Rest Shower Cream - Nifty Gifts ZA|||1200 x 1200

In this video we will be going over the Order Flow of Bookmap and understanding it! In todays stock market there are many trading platforms and this is a ver.

https://dailycoin.com/wp-content/uploads/2021/12/XDCUSD\_2021-12-17\_15-29-27.png|||XDC Network (XDC): Price Updates, Recent Developments ...|||1516 x 895

https://jtrader.co/wp-content/uploads/2019/07/test-4-1.png|||Home - Jtrader|||1188 x 1020

https://insdrcdn.com/media/attachments/d/e6/c58376e6d.png|||How to Cash Out Crypto | Finance | ihodl.com|||1668 x 991

https://www.cityinvestwisely.com/wp-content/uploads/2020/04/Untitled-11.jpg|||How to trade Crypto from Binance ? - City Invest Wisely|||1573 x 855

https://stonews.blocktrade.com/wp-content/uploads/2020/12/7-Common-Misconceptions-about-Crypto-Curre ncies\_1024x915.jpg|||7 Common Misconceptions about Crypto Currencies Blocktrade|||1024 x 915

https://d1-invdn-com.akamaized.net/content/picc12e217345f720b672861b3dbc8d9fdb.png||Un EFT per investire anche in Italia | Investing.com|||2554 x 1188

https://globalcrypto.tv/wp-content/uploads/2020/11/PAYPAL-scaled.jpg|||PayPal To Use Crypto As A Funding Source For Transactions ...|||2560 x 1707

3. Probably the most popular way to cash out your coin is to sell it via a cryptocurrency exchange. Its easiest to do with a trusted exchange where you might already have an account such as Bitfinex, Binance, or Kraken. The process is reliable and relatively quick.

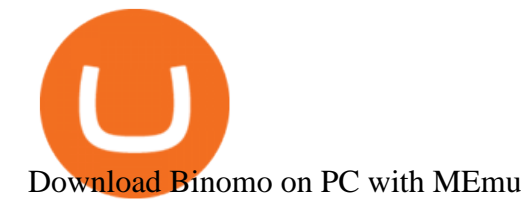

Share your videos with friends, family, and the world Download Binomo di PC dan Android APK + 100% Bonus (2021) http://www.in2space.com.au/wp-content/uploads/2014/12/functional-banking-space.jpg|||Interior Design for Finance Insurance Office SGE|||2000 x 1148 What are ETFs and Should You Invest in Them? https://bitcoinist.com/wp-content/uploads/2018/03/pex-crypto-fiat.jpg|||4 Ways Criminals Are Trying to Cash out Their Bitcoin ...|||1920 x 1200 Anywhere, Anytime & amp; Any Device - Take The Acumatica Tour Today https://i.pinimg.com/originals/10/e5/6c/10e56c6ca47581261667c5bf0f2ac5e0.jpg||Cigna Finance Offices -Istanbul | Office Snapshots ...|||1600 x 1122 How To Cash Out Cryptocurrency? A Straightforward Guide . Best Crypto Exchanges Of January 2022 Forbes Advisor And these devices can be used as optimized tools for trading. In particular, the Binomo broker provides its clients with the so-called Binomo app for iOS and Android. Binomo, which is one of the most famous platforms for trading, has its own mobile application for tablets and smartphones on Android and on iOS for trading. And for a long time of . Binomo apk Dowload. Official apk app for trading in you android device. Download for free and without registration. Official binomo.com APK https://miro.medium.com/max/4800/0\*mvHeK3CcuzrwuFwA.jpg|||How To Cash Out Crypto To Any Bank Card Instantly? | by ...|||2400 x 1256 https://tradesoez.com/wp-content/uploads/2020/05/how-to-cash-out-bitcoins-without-paying-taxes.jpg|||How To Sell Bitcoin Without Paying Taxes / The Ultimate ...|||1440 x 960 Because ETFs are made up of these multiple assets, they provide investors instant diversification. When an investor purchases a share of an ETF, their money is spread across different investments.. Crypto.com - How to cash out of crypto? - YouTube https://blog.stockspot.com.au/wp-content/uploads/2019/07/investment-dashboard-13.png|||Using your investment dashboard | Stockspot|||1420 x 818 http://officesnapshots.com/wp-content/uploads/2016/02/cgf33\_8043b.jpg|||Cigna Finance Offices - Istanbul - Office Snapshots|||1600 x 1073 https://d1e00ek4ebabms.cloudfront.net/production/b2ce4bc6-a4e0-4bd2-a2fa-7b2e98ff25aa.jpg|||How To Convert Crypto To Cash Robinhood : Robinhood ...|||2400 x 1350 https://lh5.googleusercontent.com/LTKJnEllsTh2KrMDn1\_onHoxyLUCYL1D5jMriUBzc7jcxJJWqkwCcRK 39AlcBl2z1iJu3FQJwAKNqlwRQLeywoHZwr-cf9nbEKFNDpGrDLOSlgz2AfAuuBqvLKfrOeVOY3gvoSA n|||How and Why to Invest in ETFs in the UAE? - captainstale.com|||1600 x 1066 Binomo app for Windows 10, 8, 7, PC. - Recess Tips https://news.bitcoin.com/wp-content/uploads/2020/01/localcryptos-1392x1045.jpg|||How to Quickly Cash Out From Crypto to Fiat - Daily ...|||1392 x 1045 https://i.pinimg.com/originals/38/4d/0c/384d0ca42fba1a7fcd7cff582d428b8c.png|||Cryptocurrency | Bill gates, Cryptocurrency, Bill gates quotes|||1080 x 1080 How to Invest in ETFs (Exchange-Traded Funds) The Motley Fool Top Cryptocurrency Exchanges Ranked By Volume CoinMarketCap http://shutteringeg.com/images/projects/administrative-building/E-finance/E-fin\_003.gif|||E-FINANCE Office Building|||1400 x 935 Exchange Crypto online Cryptocurrency Exchange platform Exchange any crypto instantly. Exchange Bitcoin and 200+ altcoins in a fast, simple and secure way. Popular exchange pairs View all supported pairs ETH BTC  $1 ETH = 0 BTC 0%$  · last month BTC XMR  $1 BTC = 0 XMR 0%$  · last month BTC ETH  $1 BTC = 0 ETH 0%$ 

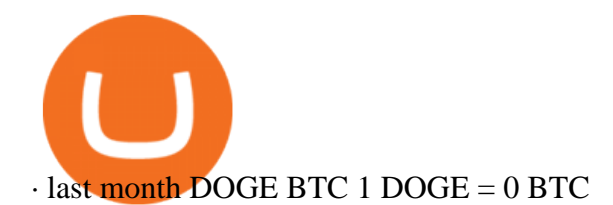

https://1.bp.blogspot.com/-r8uZMfO9rCg/XkqIGtbS6BI/AAAAAAAAAIo/hLlrib1QmB86WrgbUFwjcY49P 2LWlR9FQCLcBGAsYHQ/s1600/Cara%2Bdownload%2Bapk%2Bdi%2Blaptop.png|||Apk Binomo Untuk Pc - Trading Forex|||1366 x 768

XDC Network (XDC) Price Prediction 2022 & amp; 2023-2026

https://image3.slideserve.com/6657373/electronic-funds-transfer-l.jpg|||PPT - Task Force for Business & Stability Operations ...|||1024 x 768

Jika anda trading pada laptop Windows/Mac dan menggunakan Google Chrome, ide yang bagus jika download web-app untuk PC. Jika menggunakan smartphone Android, bisa download Binomo APK disini. Jika menggunakan perangkat lain atau tidak memiliki Chrome pada PC, menggunakan platform trading regular Binomo juga tidak masalah.

CEO, Binance Singapore Show more Report incorrect company information Binance Office Locations Binance has offices in George Town, Vienna, São Paulo, Sofia and in 36 other locations Open Map View George Town, KY (HQ) 23 Lime Tree Bay Ave Helsinki, FI Helsinki London, GB 3 Beeston Pl, Westminster Caracas, VE Caracas Show all (40)

How to start investing in ETFs Open a brokerage account. Choose your first ETFs. Let your ETFs do the hard work for you. Step 1: Open a brokerage account. Youll need a brokerage account before you.

How to withdraw cryptocurrency from my Crypto.com Exchange .

XDC Network Price Prediction 2022 -2030 Is XDC a Good .

The U.S. arm of the worlds largest cryptocurrency exchange by trading volume, Binance.US offers trading of more than 50 cryptocurrencies. Pros More than 50 cryptocurrencies available. Low trading.

How to Withdraw Money from Crypto.com. Go to crypto.com/exchange and log into your account. When you successfully log into your account, click on Balance. It is located in the upper right-hand corner. Look for the cryptocurrency you wish to withdraw and select Withdraw. You will have to choose .

Best Crypto Exchanges of 2022 - Investopedia

Binance Futures leverage explained After choosing the margin mode, you need to set your leverage. As you are going to short Bitcoin, you can use up to 125x leverage. In this tutorial, Im using 5x leverage for my short position on Bitcoin. The higher the leverage, the higher the risk will be. The logic behind leverage is pretty simple.

Binomo APK - Download Official apk file for your device .

Buy/Sell Bitcoin, Ether and Altcoins - Cryptocurrency Exchange

How To Invest In ETFs - An Easy Guide For Beginners

In this video I go through the experience of withdrawing money from crypto.com app. I convert a balance of cryptocurrency called MATIC into euros to my fiat .

Gutscheine Review 2021 - Get a 20% Fee Discount - finscout.org

https://cdn.shopify.com/s/files/1/0035/7895/3797/products/RestBodyCream\_2048x.jpg?v=1594389466|||Inves t in Rest Body Cream - Nifty Gifts ZA|||2048 x 2048

Best Crypto Exchange Top Cryptocurrency Rates and Fees .

https://cointelegraph.com/magazine/wp-content/uploads/2021/08/1-AUG-WL-01-1024x826.jpg|||An Ethereum blockchain upgrade, crypto regulatory battles ...|||1024 x 826

How to use TTW-MarketVolumePro V. 2 for Bookmap in . - YouTube

Binomo app:- icon Binomo is one of the platforms you should consider as far as trading is concerned, even if you are interested in binary options trading. You will notice that this app is a little different than other platforms as far as focusing on the same level of low commercial requirements.

https://www.tbstat.com/wp/uploads/2019/11/Screen-Shot-2019-11-22-at-5.39.17-PM.png|||Setting the record straight on our Binance reporting|||1904 x 1414

Want cash versus ETF shares? - Ease of trading index options

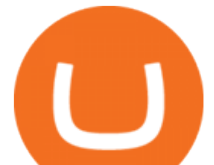

For Responsible Investing - ESG Investing Solutions

Binance headquarters and office locations Binance is headquartered in George Town, Cayman Islands and has 40 office locations across 38 countries. View Company Filter locations by country Canada United Kingdom Germany France Italy Spain Sweden Switzerland Netherlands Israel India Cayman Islands Austria Brazil Bulgaria Colombia Finland Hong Kong

https://godex.io/blog/wp-content/uploads/2020/08/Tethes-price-prediction-in-2020-2021.png|||Get Crypto Price Prediction : Crypto Com Cro Coin Price ...|||1499 x 787

I will talk about safe moon and be talking about the newest news and give you my analysis and opinion and moves on. Not financial advise LIKE .

https://image2.slideserve.com/3667329/so-the-question-is-l.jpg|||PPT - Emotional Freedom Techniques PowerPoint Presentation ...|||1024 x 768

https://blockchain24.pro/img/text/kak-torgovat-na-birzhe-binance\_(22).jpg||| - : ...|||1615 x 871

https://img.currency.com/imgs/articles/1472xx/shutterstock\_1055473532.jpg|||(With Examples) Crypto Assets Explained | Currency.com|||1472 x 981

Bookmap is a cutting-edge trading platform that lets you visualize market liquidity and gain incredible insight into the order book. Trade with confidence as you watch the market evolve in real-time at 40 frames per second.

Everything you need to know about the Binomo app

https://blog.shping.com/hubfs/shutterstock 584438152.jpg#keepProtocol|||Cash out your crypto with the tap of a button|||4608 x 3456

https://skillincubator.com/wp-content/uploads/2018/05/cnbc-ripple-xrp-1080x836.png|||THE ULTIMATE CRYPTO BREAKOUT TRADING STRATEGY (GUIDE ...|||1080 x 836

https://trastra.com/wp-content/uploads/2020/06/2020-06-12-13.24.33.png|||TRASTRA Blog | Cash-out of Crypto with Ease and Order Food ...|||1921 x 1008

https://videobourse.fr/wp-content/uploads/2018/03/EUR-USD-CMC-Markets.png||EUR/USD CMC-Markets|||1917 x 972

https://www.inspiredspaces.com.au/wp-content/uploads/commercial-office-finance-section-premiumstrata-sur ry-hills-sydney.jpg|||Premium Strata Finance Department Room Design | Inspired ...|||1500 x 998

https://arsitagx-master.s3.ap-southeast-1.amazonaws.com/img-medium/3150/13221/astabumi-architect-interio r-design-garuda-indonesia-finance-office-yogyakarta1577765642-m.jpeg|||Project GARUDA INDONESIA FINANCE OFFICE YOGYAKARTA desain ...|||1885 x 1060

https://cryptotapas.com/wp-content/uploads/2020/09/Cashing-Crypto-1536x800.jpg|||How to Cash Out Crypto? | Cryptotapas|||1536 x 800

https://www.investingstockonline.com/asoglewh/2020/03/Stock-trading-vs-CFD-trading.jpg|||CFD vs traditional stock trading - Investing stock online|||1280 x 853

Live Bookmap Trading Live Stream - YouTube

The Office NFT (OFFICE) Coin Price, Chart & amp; News Binance.

How do I cash out my funds? Coinbase Help

http://vopay.com/wp-content/uploads/2019/10/1-Digitizing-Online-Bank-Account-Payments.png|||Payment

Processing Made Faster, More Efficient and More ...|||5000 x 2626

Where is Binance headquarters located? - Cryptopolitan

https://i.etsystatic.com/22318913/r/il/e0ae2f/3234935966/il 1588xN.3234935966 mdf4.jpg|||XDC T Shirt XinFin Unisex Crypto TShirt Gift For Dad | Etsy|||1588 x 1588

https://res.cloudinary.com/coincloud/image/upload/v1603315271/ppkb98zbig94nejdxixv.jpg|||What is Crypto to Fiat?|||3500 x 1969

https://naturmensch.digital/wp-content/uploads/2017/07/Cash-Out-Cryptocurrency-Kryptowährung-Ausverka uf-Kasse-machen-Gewinne-realisieren-1600x1300.jpg|||Crypto Cash Out - Die nächste Runde - NaturMensch

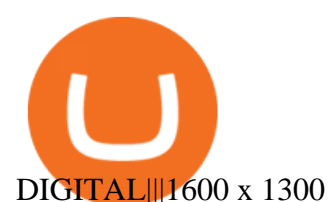

https://cryptoprocessing.com/images/wallet-desc-3.png|||Best Crypto Wallet, Digital Wallet, Bitcoin Wallet Online ...|||1230 x 874

https://www.dxfeed.com/wp-content/uploads/2019/12/dxFeed-ATAS-trader.png|||Market Data for dxFeed ATAS - Professional Analytical Platform|||1920 x 1113

https://pooldax.com/blog/wp-content/uploads/2020/10/How-To-Cash-Out-Cryptocurrency-To-Fiat-Instantly\_

MD.jpg|||How To Cash Out Cryptocurrency To Fiat Instantly | Pooldax ...|||2400 x 1600

How to Cash out Large Amounts of Cryptocurrency

Crypto.com Exchange

One of the most prominent names in the crypto exchanges industry is Binance . Founded in 2017, the exchange quickly reached the number one spot by trade volumes, registering more than USD 36 billion in trades by the beginning of 2021. Gemini is another big name in the cryptocurrency exchange sphere.

XDC Network price prediction, XDC Network forecast, XDC to .

There is no Binomo trading software for PC (Windows or Mac OS) as the application is only available for smartphones and tablets. To trade from your PC, access the Binomo website from your desktop, sign up, or log in to your Binomo account and get started. Registration and first deposit Registration on Binomo is pretty straightforward.

10 Best Crypto Exchanges and Platforms of January 2022 .

https://shoutmeeloud.com/wp-content/uploads/2021/03/binomo-FO-RPC-1170x1170.jpg|||binomoapk in PC - Download for Windows 7, 8, 10 and Mac.|||1170 x 1170

Binance.US is building a virtual office with Solana-based project, Portals. Oluwapelumi Adejumo · January 10, 2022 at 11:30 am UTC · 2 min read With many institutions and firms joining the metaverse in recent times, the latest firm to join the growing list is the US arm of the leading crypto exchange in the world, Binance.

How to Short on Binance? Shorting Bitcoin on Binance

Visit our website http://bit.do/fGVY4 Bookmap is a market depth visualization .

Instant Crypto Exchange - Online Cryptocurrency Exchange .

XDC Network price today, XDC to USD live, marketcap and chart .

https://www.pimco.com/-/media/global-assets/resources/education/asset-class-diversification/pimco\_asset\_cla ss\_diversification\_fig1\_jun2017\_1100\_52545.ashx?vs=1&d=20170615154743&la=en-us&has h=BF79972247D78BE3BB11B7FBA5C614BFE6939F50|||Opinion actual property price range can help diversify ...|||1100 x 833

https://eftgroup.co.uk/wp-content/uploads/2019/06/EFTMentalHealthCare2.jpg|||Peace of mind for EFT Group investing in Mental Health ...|||1600 x 1063

https://cms.qz.com/wp-content/uploads/2021/12/2006-12-19T120000Z\_384605991\_GM1DUERQLAAA\_RT RMADP\_3\_THAILAND-MARKET-STOCK-e1640182358244.jpg?quality=75&strip=all&w=1600  $\&h=900$ |||The problem with ESG investing, in one chart Quartz|||1600 x 899

How to Convert Cryptocurrency to Cash in 2022 - Trading Browser

Binance cryptocurrency exchange - We operate the worlds biggest bitcoin exchange and altcoin crypto exchange in the world by volume

XDC Price Prediction for 2022-2025

http://officesnapshots.com/wp-content/uploads/2013/10/unnamed-financial-company-office-design-13.jpg|||Co nfidential Financial Company - New York City ...|||1278 x 1600

Binance.US is getting a space in Portals Downtown with a focus on delivering the latest news, charts, and events virtually, Portals head of community and partnerships Chris Lund said in a Twitter.

https://i2.wp.com/bitcoinke.io/wp-content/uploads/2021/05/Yvonne-Kagondu-Binance-Masterclass-Kenya.jpg ?resize=1024%2C1024&ssl=1|||[BINANCE KENYA MASTERCLASS: MAY 8-9, 2021] Opportunities ...|||1024 x 1024

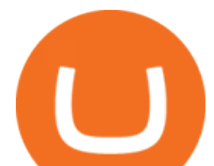

Videos for How+to+cash+out+crypto

https://www.pandasecurity.com/mediacenter/src/uploads/2019/07/pandasecurity-facebook-libra.jpg|||What to expect from Facebooks Libra Cryptocurrency ...|||1280 x 960

https://officesnapshots.com/wp-content/uploads/2015/05/lpl-financial-office-design-2.jpg||LPL Financial San Diego Offices - Office Snapshots|||1600 x 1215

To watch the next three parts of the course, subscribe to any paid version of Bookmap: https://is.gd/2KnHmA In this course, you will learn how to read the or.

European Equestrian Stocks - Diversify Your Portfolio

http://napkinfinance.com/wp-content/uploads/2016/11/napkin-finance-etfs.jpg|||What is an ETF, Exchange Traded Funds, ETF Definition, ETF ...|||1160 x 1160

https://tradingbrowser.com/wp-content/uploads/2020/05/first-page-29.png|||Best Exchanges to Short Crypto in 2021 - Tradingbrowser|||1918 x 877

Binance cryptocurrency market - The easiest way to know the last prices, coin market cap, token price charts, and 24h change of bitcoin and other altcoins.

The live XDC Network price today is \$0.090693 USD with a 24-hour trading volume of \$10,032,652 USD. We update our XDC to USD price in real-time. XDC Network is down 0.97% in the last 24 hours. The current CoinMarketCap ranking is #86, with a live market cap of \$1,115,975,764 USD. It has a circulating supply of 12,305,012,699 XDC coins and the max. supply is not available.

http://www.mimaristudio.com/wp/wp-content/uploads/2014/11/turkcellfinancedepartmentoffice1.jpg|||TURK CELL FINANCE DEPARTMENT OFFICE mimaristudio|||2180 x 1200

Currency ETFs are pooled investment vehicles that track the performance of currency pairs, consisting of domestic and foreign currencies. Currency ETFs serve multiple purposes. They can be used to.

Binance cryptocurrency exchange - We operate the worlds biggest bitcoin exchange and altcoin crypto exchange in the world by volume

https://eftgroup.co.uk/wp-content/uploads/2021/07/JS186799535.jpg|||Investing in the future EFT Group LTD|||2000 x 1201

https://www.bwbr.com/wp-content/uploads/2019/05/Minnesota-Housing\_Office\_Desk-Area-4.jpg|||Office Renovation | BWBR|||1251 x 1000

https://www.ltc-tv.com/wp-content/uploads/2020/03/1585188822\_how-to-quickly-cash-out-from-crypto-to-fia t.png|||How to Quickly Cash Out From Crypto to Fiat | Litecoin TV|||1520 x 1024

https://i.pinimg.com/originals/f9/54/a7/f954a75af49bec363ed655c42a72d6fb.jpg||Finance Office Layout -STUDY FINANCE|||1500 x 1001

https://cdn.shopify.com/s/files/1/0035/7895/3797/products/Restgroupshot\_1200x.jpg?v=1594388267|||Invest in Rest Pulse Roller - Nifty Gifts ZA|||1200 x 1200

https://cdn.shopify.com/s/files/1/0035/7895/3797/products/RestBodyCream\_1\_2048x.jpg?v=1594389466|||Inv est in Rest Body Cream - Nifty Gifts ZA|||2048 x 2048

If youre looking to buy or sell cryptocurrencies, youll need to use a cryptocurrency exchange. These online services often work similarly to a stockbroker, giving you the tools to buy and sell.

Bookmap - YouTube

https://eyefortransportdrupalfs.s3.amazonaws.com/picture1\_12\_2.png|||Infographic: Interesting Facts & Financial Breakdown of ...|||1135 x 898

Bank transfers are the most popular method for cashing out cryptocurrency. The first step is to create an account at your bank, which acts as a trusted third-party during the transaction. Second, customers must choose their preferred method of buying cryptocurrency using either bank transfer or credit card purchases. Binance Corporate Headquarters, Office Locations and .

THIS is how to withdraw money from Crypto.com [2021]

http://www.mimaristudio.com/wp/wp-content/uploads/2014/11/turkcellfinancedepartmentoffice2.jpg|||TURK

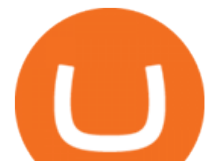

CELL FINANCE DEPARTMENT OFFICE mimaristudio|||2437 x 1200

TTW-MarketVolumePro V.2 gives the best answer to questions like: How to read all the fine nuances a market is showing us every trading day? And, how to under.

https://tradingbrowser.com/wp-content/uploads/2020/04/COINBASE-EXCCHANGE.png|||Are Crypto Exchanges Safe? Safety Checklist - Trading Browser|||1245 x 777

Binance cryptocurrency exchange - We operate the worlds biggest bitcoin exchange and altcoin crypto exchange in the world by volume

Binomo for Android - APK Download

http://www.in2space.com.au/wp-content/uploads/2014/12/modern-fitout.jpg||Interior Design for Finance & Insurance Office|||2000 x 1334

The gradual but steady rise in XinFin Network (XDC) may not have won it the topmost .

http://www.mimaristudio.com/wp/wp-content/uploads/2014/11/turkcellfinancedepartmentoffice3.jpg|||Finance Office - FinanceViewer|||1832 x 1200

Exchange cryptocurrency instantly with the best exchange rates for BTC, ETH and other 250+ cryptocurrencies. Best rates and large volumes of currencies on Letsexchange.io. Try now!

Unverified report has it that Binance headquarters is in Cayman island and Seychelles. Reportedly, Financial times have also published this claim partly. In 2017, Binance registered Binance Holdings Limited in George Town, Cayman Islands. According to a corporate linkage document seen by Decrypt.

https://images.designtrends.com/wp-content/uploads/2016/04/15100804/Cigna-Finance-Office.jpg|||21+

Corporate Office Designs, Decorating Ideas | Design ...|||1600 x 1082

https://www.rowenabeaumont.com/uploads/2/6/4/3/26433884/accredited-master-trainer-seal\_5\_orig.png|||EFT Level 1|||1053 x 800

How to withdraw cryptocurrency from my Crypto.com Exchange wallet (To: External Wallet Address) Visit crypto.com/exchange and select the Log In button (upper right-hand corner). After you have logged in to your account, click Balance (upper right-hand corner). Find your cryptocurrency to withdraw .

https://i.pinimg.com/originals/15/06/35/150635f9074cd31ecac2d6e83016a3fd.jpg|||How To Convert Crypto To Cash Kucoin - Edukasi News|||1080 x 1334

The description of Binomo App. The Binomo trading platform is a simple and convenient tool for online investing activities. Find popular currencies, stocks, shares, indices, commodities and other assets available for trading. Start investing small and learn how stock trading works, then work your way up to bigger investments.

By purchasing a mutual fund or ETF you are essentially buying a basket of securities that holds an array of stocks and bonds as opposed to purchasing just one or a few. ETFs trade multiple times per day, mutual funds just once The main difference between an ETF and a mutual fund is that ETFs trade throughout the day on the market, like a stock.

https://www.tbstat.com/wp/uploads/2019/11/Screen-Shot-2019-11-22-at-5.38.53-PM.png|||Setting the record straight on our Binance reporting|||1694 x 1422

A virtual office in the metaverse According to the information available, Binance US is moving into Portals, a metaverse project built on the network. Portals is an NFT collection that gives owners access to a ready-to-use and customizable space in the virtual world.

https://eyefortransportdrupalfs.s3.amazonaws.com/log20cio20report\_0.png|||New Report: Logistics IT Investment Strategies and the ...|||1195 x 963

https://archinect.imgix.net/uploads/ja/jaxgjsiizblwvmus.jpg?fit=crop&auto=compress%2Cformat& w=1200|||Financial Office, custom textile design and interior ...|||1200 x 1200

https://cdn.substack.com/image/fetch/f\_auto,q\_auto:good,fl\_progressive:steep/https:%2F%2Fbucketeer-e05bb c84-baa3-437e-9518-adb32be77984.s3.amazonaws.com%2Fpublic%2Fimages%2F23babf05-c358-4cf5-abb8- 449de3a1d7af\_1471x804.jpeg||Sexy Dexy & NFTs - by Calvin Chu - KnowLedger Newsletter|||1471 x 804

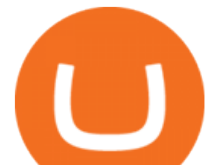

Download Binomo For Pc - Binomo Signin

Bookmap Heatmap Strategies JTrader Pro Trader . - YouTube

https://binomoblog.com/images/binomo/1621957160615/original/how-to-open-account-and-sign-in-to-binom o.jpg|||Binomo Trading App For Pc - Binomo Vpn On Windows Pc ...|||3024 x 1848

https://www.pageflows.com/media/videos/screenie\_8a1db50c-52e9-4be0-95a1-54eceb4a7f15.jpg|||Exchange on Binance (video  $\&$ amp; 6 screenshots)|||1920 x 1024

Binmo Apk Download Forpc : Binomo For Pc Download Best .

Binance Account Login. Welcome back! Log In with your Email, Phone number or QR code.

https://us.v-cdn.net/6030675/uploads/editor/7p/b4ejjjz1tgsr.png|||EFT Electronic Fund Transfers (GCash, PayMaya, PesoNet ...|||1243 x 2048

https://storage.googleapis.com/btlv-wp-bucket/2021/01/baeece48-bitcoin-atm-select.png|||How to Cash out Cryptocurrency - Important Tips | BITLEVEX|||1600 x 1359

https://www.binomodemo.com/wp-content/uploads/2019/06/mobile-binomo-app-downloading.jpg|||Download Binomo Belajar|||1321 x 924

https://www.financethrive.com/wp-content/uploads/2019/11/Federal-Security-Service-Linked-behind-the-disa ppearance-of-450-million-worth-of-cryptocurrency.png|||Russian Intelligence Agency, FSB, Possibly Linked to Loss ...|||1920 x 1080

Binance.US office address : binance

https://telegra.ph/file/505d8803bf8208e3f3c57.png|||BINANCE 5000 BTC & amp; ETH COMMUNITY GIVEAWAY Telegraph|||1600 x 900

Understanding Bookmap for Trading - YouTube

https://support.binance.us/hc/article\_attachments/360094950914/withdrawcrypto.png|||How to Withdraw via Crypto out of your Binance.US account ...|||2580 x 932

https://www.officelovin.com/wp-content/uploads/2018/03/financial-client-office-4.jpg|||A Tour of Financial Company Offices in New York City ...|||1600 x 1066

Binance+ : CryptoDailyBest

Videos for Binance+office

Other Trade Names: Binance.US. NMLS ID:1906829Address:One Letterman Drive, Building C, Suite C3-800. The Presidio of San Francisco. San Francisco, CA 94129. 2. level 1. buhsted10. · 1m. I have contacted Class Action Attorneys and will be hiring a Class Action Attorney very soon.

https://www.beyond2015.org/wp-content/uploads/2018/11/olymp-trade-mobile-app.png|||Download Aplikasi Olymp Trade Untuk Pc - Obob Site|||1920 x 1080

Each offers a portal where you can create different order types to buy, sell and speculate on cryptocurrencies with other users. Crypto exchanges can be centralized, meaning they are managed by .

All About XDC Network. Price to USD. \$ 0.073709. Price to BTC. 0.0000015191 BTC. Rank. 108. 24h Volume. \$ 5.7 Million.

http://officesnapshots.com/wp-content/uploads/2016/02/cgf58\_7769b.jpg|||Cigna Finance Offices - Istanbul -Office Snapshots|||1600 x 1152

Comprar/vender Bitcoin, Ether y Altcoin Exchange de .

http://image.slideserve.com/144604/definitions-eft-l.jpg|||PPT - Electronic Funds Transfer EFT Overview PowerPoint ...|||1024 x 768

How to cash out cryptocurrency - Crypfinanceinfo

????SAFEMOON JUST COMPARED THEMSELVES TO BINANCE+ SAFEMOON .

https://crypto-currency-news.net/wordpress/wp-content/uploads/2019/12/shutterstock\_1048028800-1200x780. jpg|||Two Years of Upside? Bitcoin Yearly Candles Hint Explosive ...|||1200 x 780

Build a Crypto Portfolio - #1 in Security Gemini Crypto

https://static.vecteezy.com/system/resources/previews/000/180/229/original/secured-digital-internet-cryptocur rency-bitcoin-background-vector.jpg|||secured digital internet cryptocurrency bitcoin background ...|||4000 x 4000

**binomo trading apk for windows xdc cryptom** 

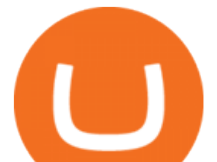

Tarjeta de Crédito / Débito. Compra bitcoin y otras criptomonedas de forma instantánea y segura con tu tarjeta de crédito o débito y con las mejores comisiones del mercado durante las 24 horas del día. Comprar criptomonedas con tarjeta es la forma más rápida disponible. Comprar ahora.

https://miro.medium.com/max/2000/0\*Bj6qxqBY5uYkQxvI.png|||Main Benefits of Trading Panel for Binance | Medium|||1832 x 1318

XDC Price Prediction 2025 2030 2040. Our prediction model sees XDC reaching \$ 0.1862 in 2025. What will XDC be worth in 5 years? The price of XDC in 5 years could lie around \$ 0.1546, according to CaptainAltcoins prediction model. What XDC Network will be worth in 2030? Our forecasting model sees XDC Network reaching \$0.4654 in 2030.

https://www.office-environments.com/imagecache/compXL/20161020\_134118.jpg|||Financial | Office Environments|||1200 x 900

Binance cryptocurrency exchange - We operate the worlds biggest bitcoin exchange and altcoin crypto exchange in the world by volume

https://i.pinimg.com/originals/b7/3d/4f/b73d4fa93c146300d1142ace535973d4.png||Investment in YOU | Investing, Book quotes, Best investments|||1080 x 1920

Best ETF to Invest in Right Now Beginners Guide 2022

Since exchange-traded funds are bought and sold on an exchange, they can be subject to commissions from ETF brokers. Most discount brokers, like eToro, offer zero commission ETF trading. Lack of liquidity As is the case with all investments, youll be at the mercy of the current market conditions when you decide to sell. XDC Network (XDC) price today, chart, market cap & amp; news.

Bookmap trading helps to reduce the drawdown in daily trading. Read my view on drawdown in this article. If you are a trader who is used to make his decisions based on candle, foot print or volume profile charts then it is more likely that the drawdown become larger.

https://media.blogto.com/events/2018/01/07/fb\_event\_158475534912052.jpg?w=2048&cmd=resize&am p;quality=70|||Crypto Currencies 101|||2048 x 1024

https://jtrader.co/wp-content/uploads/2019/11/T1.png|||Home - Jtrader|||1408 x 898

Buy/Sell Bitcoin, Ether and Altcoins Cryptocurrency .

https://miro.medium.com/max/4800/0\*yllCfMXHWJrAJlEa.jpg|||How To Cash Out Crypto To Any Bank Card Instantly? | by ...|||2400 x 1256

https://i.pinimg.com/originals/f2/8f/0a/f28f0afdd4fef97129a1be90c1c21774.jpg|||How To Convert Crypto To Cash Binance|||1200 x 1200

https://i.redd.it/l0530kvdxzo61.jpg|||How To Convert Crypto To Cash Kucoin / Singapore Based ...|||1170 x 1293

Exchange Traded Fund (ETF) Definition and Overview

http://shutteringeg.com/images/projects/administrative-building/E-finance/E-fin\_024.gif|||E-FINANCE Office Building|||1400 x 935

http://officesnapshots.com/wp-content/uploads/2015/05/lpl-financial-office-design-1.jpg|||LPL Financial - San Diego Offices - Office Snapshots|||1600 x 1117

Binance Company Profile - Office Locations, Competitors .

In Today's Free DayTradingFearless Raw & amp; Uncut Trading Finance Education Video: I give a tutorial on how to use and customize with bookmap trading platform. .

At the start of December 2022 the price will be around \$0.0000 USD. A Maximum price of \$0.0000, minimum price of \$0.0000 for December 2022. The average XDC Network price for the month of December 2022 is \$0.0000. XDC Network price forecast at the end of December 2022 \$0.0000, change for December 2022 -13%.

http://mainbloq.io/wp-content/uploads/2018/12/major-us-crypto-exchange-coinbase-adds-cash-withdrawals-to -paypal.jpg|||Coinbase Cryptocurrency Exchange Adds Cash Withdrawals to ...|||1480 x 986

Bookmap Tutorial How To Setup & amp; Use Bookmap Trading . - YouTube

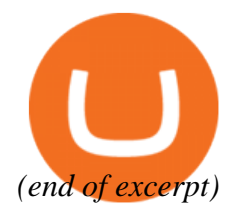

**binomo trading apk for windows xdc crypto price binance to price the bookmap of the bookmanne exchange in the exchange of the bookmanne exchange in the bookmanne exchange of the crypto crypto**  $\mathbf{r}$